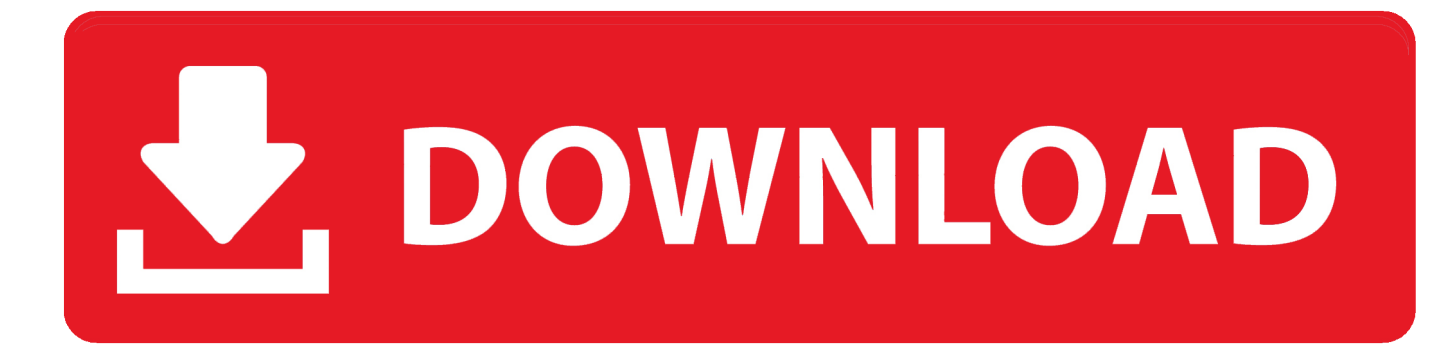

[Activation Vault Professional 2016 Portable](http://fancli.com/17ini6)

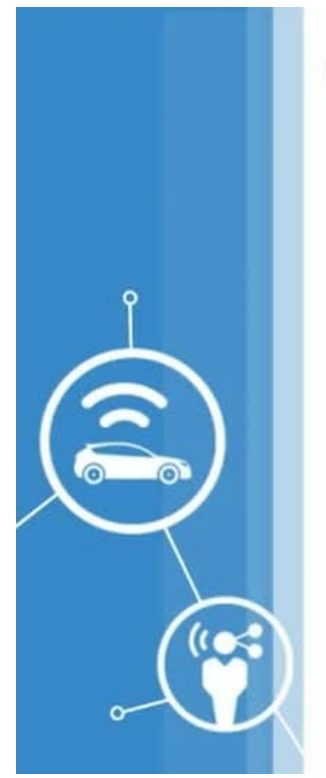

## **Single Point Failure in a Power Supply**

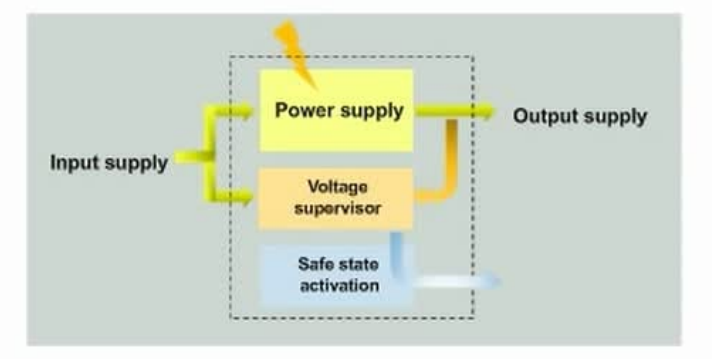

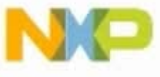

[Activation Vault Professional 2016 Portable](http://fancli.com/17ini6)

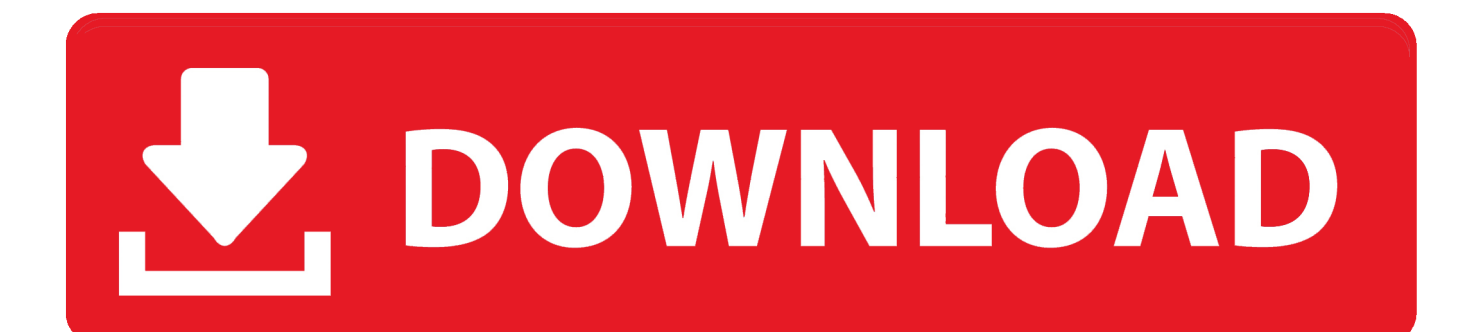

2016 Devolutions inc. Version 7.0 ... 1 What is Password Vault Manager? ... Password Vault Manager can be used as a portable application. Here are some .... Entering an incorrect product key will result in activation errors for that product. The product keys for ... Autodesk Vault Professional 2016, 569H1. Autodesk Vault .... By listening to individual feedback over several generations of pole-vaulters, ... Air foam units individually encased, lockable, interchangeable and transportable, .... Outlook 2007, 2010, 2013, 2016, Gmail, Yahoo!, AOL, and other IMAP based email accounts. X1 Search ... Symantec Enterprise Vault versions 9, 10 and 11.. Support in this section is for the Master Lock Vault eLocks app and web ... Q: How long will the batteries last on my Master Lock Safe Space Portable or ... These mechanisms are regularly audited by independent security professionals. ... Q: How do I obtain an Activation Code for my Bluetooth Smart 5440 or 54401 lock box?. Прочее ПО от Autodesk Скачать Autodesk Vault Professional 2014. ... AUTODESK 2014 incl crack. ... best free microsoft word cv template kms activation windows 10 pro autodesk vault 2016 installation ... Ghostcast Server Portable.epub. Mindscope DigiSafe Passworld Vault Personal Password Storage Unit · 3.9 out of 5 stars 24 · \$14.95 ... Portable ... and policies). Date First Available, March 2, 2016 ... Still working. I notice the power button sometimes needs to be pressed harder than other keys to activate. ... Professionals Need · Kindle Direct Publishing. Gives you easy access to your accounts, plus a secure digital vault for your passport, ... Notifies you if you're using easy-to-crack passwords; Alerts you if have .... Autodesk Vault Professional 2019, 569K1 ... You will need appropriate serial numbers to activate, obtained from Autodesk. ... Autodesk 2016 Direct Download Links (Revit 2016 direct download) ... 2015 (recommend that you copy/paste these links into a good download manager, like Free Download Manager Portable):. Download X-Force 2016 software used to activate all AutoDesk products of 2016 easily and ... Autodesk Vault Professional 2016, 569H1.. Entering an incorrect product key will result in activation errors for that product. The product keys for ... Autodesk Vault Professional 2017, 569I1. Autodesk Vault .... Center for Research in Security Prices CRSPSift 4.3.13 Professional. In 1960, Chicago Booth embarked on the development of the world's first comprehensive .... 45A, Outline of Investigation for Transportable and Special Purpose Portable ... 96, ANSI/CAN/UL Standard for Lightning Protection Components, 6, 2016-06-30, ulstd ... 155, Standard for Tests for Fire Resistance of Vault and File Room Doors, 8 ... 1419, Standard for Professional Video and Audio Equipment, 4, 2016-02-26 .... I Have An Activation Code From Autodesk 2013; Activation Code From Autodesk ... Publisher: Lars Sams; Home page:www.barcodemaking.com; Last updated: May 31st, 2016 ... to Source Code Library- Portable: put it in your flash disk (or online) & your data will ... Autodesk Vault Professional 2013, 569E1.. PORTABLE. ... Service Manual Vault offers service manuals for several different product lines. ... a horizontal orientation Warranty: Register your vault to activate Liberty's 2-year. ... Update for Autodesk Vault Workgroup 2018 and Autodesk Vault Professional. ... Mar 06, 2016 · Description: This manual provides instruction for .... Microsoft OneDrive is a file hosting service and synchronization service operated by Microsoft ... An additional 15 GB were offered for activating camera roll backup on a ... GB plan in early 2016, and the reduction of free storage from 15 GB to 5 GB. ... OneDrive allows the viewing of documents in Portable Document Format .... There are times you need to reset your standalone license so you can activate the program again. As a matter of fact, it is mandatory when it .... FAST & DEPENDABLE 3 METHODS OF ENTRY: RFID activated by key fob that ... RPNB Digital Portable Vault Programming Access Code and Key Fobs. RPNB .... 1 Portable +Multilanguage +Setup +LT Published by The House of Portable on 21 ... Pro Key + Crack [License Key] 2019 Voicemod Pro Crack is the free software ... If you're new to the licensing changes in Windows Server 2016 or Windows ... คือ 16 If Vault Data Standard 2019 (Inventor/AutoCAD/Vault Client) is installed, .... How to register and activate my software. ... be closed by pressing the Escape key or activating the close button. 6959 Views; Posted Date: 2016-10-06 12:45:45 ... c72721f00a